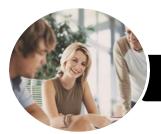

INFOCUS COURSEWARE

# **Operate Presentation Packages**

### Microsoft PowerPoint 2016

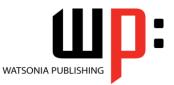

Product Code: INF985

ISBN: 978-1-925873-65-8

| _ |                        |                                                                                                    |
|---|------------------------|----------------------------------------------------------------------------------------------------|
| * | General<br>Description | The skills and knowledge acquired in Operate Presentation Packages - Microsoft PowerPoint 2016 are sufficient to be able to perform basic tasks using a presentation application package, and includes creating, formatting and adding effects to presentations. It applies to individuals employed in a range of work environments who need to be able to present a set range of data in a simple and direct format.                                                                                                    |
| * | Learning<br>Outcomes   | <ul> <li>At the completion of this course you should be able to:</li> <li>work with the basic features of <i>PowerPoint</i></li> <li>work with presentations</li> <li>create a new presentation</li> <li>work with the various slide layouts</li> <li>insert text into a slide and apply basic formatting</li> <li>create and work with <i>SmartArt</i> graphics</li> <li>draw and format shapes</li> <li>insert and edit images</li> <li>create animations in a presentation</li> <li>navigate a slide show in <i>PowerPoint</i></li> <li>save and share your presentations in other formats</li> <li>use a range of printing techniques</li> <li>the procedures for using various forms of <i>Help</i></li> </ul> |
| * | Prerequisites          | Operate Presentation Packages - Microsoft PowerPoint 2016 assumes no knowledge of<br>Microsoft PowerPoint 2016. However, it would be beneficial to have a general understanding<br>of personal computers and the Windows operating system environment.                                                                                                    |
| * | Topic Sheets           | 131 topics                                                                                                    |
| * | Methodology            | The InFocus series of publications have been written with one topic per page. Topic sheets either contain relevant reference information, or detailed step-by-step instructions designed on a real-world case study scenario. Publications can be used for instructor-led training, self-paced learning, or a combination of the two.                                                                                                    |
| * | Formats<br>Available   | A4 Black and White, A5 Black and White (quantity order only), A5 Full Colour (quantity order only), Electronic Licence                                                                                                    |
| * | Companion<br>Products  | There are a number of complementary titles in the same series as this publication.<br>Information about other relevant publications can be found on our website at<br><b>www.watsoniapublishing.com</b> .                                                                                                    |

This information sheet was produced on Friday, August 31, 2018 and was accurate at the time of printing. Watsonia Publishing reserves its right to alter the content of the above courseware without notice.

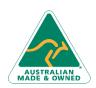

47 Greenaway Street Bulleen VIC 3105 Australia ABN 64 060 335 748 Phone: (+61) 3 9851 4000 Fax: (+61) 3 9851 4001 info@watsoniapublishing.com www.watsoniapublishing.com

## **Product Information**

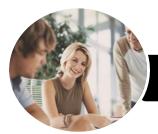

# **Operate Presentation Packages**

### Microsoft PowerPoint 2016

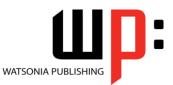

INFOCUS COURSEWARE

#### Product Code: INF985

#### ISBN: 978-1-925873-65-8

#### Contents

#### **Getting to Know PowerPoint**

Starting PowerPoint From the Desktop Creating a New Blank Presentation The PowerPoint Screen How Microsoft PowerPoint 2016 Works Using the Ribbon Understanding Backstage View Using Shortcut Menus Understanding Dialog Boxes Launching Dialog Boxes Understanding the Quick Access Toolbar Exiting Safely From PowerPoint

#### **Working With Presentations**

Opening a Presentation Opening Multiple Presentations Switching Between Open Presentations Understanding Presentation Views Changing Presentation Views Navigating a Presentation Using the Zoom Tool Closing a Presentation Opening a Recent Presentation

#### **Your First Presentation**

**Planning a Presentation** Make It Readable Perfect Presentation Layouts Presentation Methods and Hardware **Creating Presentations in PowerPoint Creating a Blank Presentation** Adding a Graphic Applying Styles Creating a Presentation Based on a Theme Applying Theme Variants Typing Text Into a Slide **Inserting New Slides** Typing Text Using the Outline Pane **Applying Slide Transitions** Saving a Presentation Previewing a Slide Show

#### **Slide Layouts**

Understanding Slide Layouts

Inserting a Title Slide Inserting a Title and Content Slide Inserting a Section Header Slide Inserting a Table Inserting a Picture With Caption Slide Inserting a Chart Changing the Slide Layout

#### Working With Text

Editing Text Checking Spelling Applying Font Formatting Applying Paragraph Formatting Moving and Resizing Placeholders Applying WordArt to Text Converting Text to SmartArt Changing Text Colour

#### SmartArt

Understanding SmartArt Inserting a SmartArt Graphic Inserting Text Into SmartArt Adding Shapes Below Adding Shapes Above Adding Shapes Before and After Adding an Assistant Promoting and Demoting Shapes Resizing SmartArt Changing the SmartArt Layout Applying a Colour Scheme Applying a SmartArt Style Deleting SmartArt Shapes

#### Shapes

Drawing Shapes Resizing Shapes Positioning Shapes Arranging Shapes Formatting Shapes Copying Shapes Aligning Shapes Using the Ribbon Aligning Objects Using Smart Guides Inserting and Formatting Text Connecting Shapes

#### Images

Inserting a Picture From File Inserting an Online Picture Resizing an Image Positioning an Image

Phone: (+61) 3 9851 4000 Fax: (+61) 3 9851 4001 info@watsoniapublishing.com www.watsoniapublishing.com

#### Cropping an Image

#### **Animations and Transitions**

Understanding Animation Animating Text Animating Objects Applying Multiple Effects Animating SmartArt Graphics Using Slide Transitions

#### **Preparing for Presentations**

Using Slide Sorter View Reusing Slides Adding Sections Adding Notes to Your Slides Slide Numbers About Hyperlinks Creating an Internal Hyperlink Creating a Hyperlink to Another Presentation Creating a Hyperlink to Another Application Keyboard Shortcuts for Navigating Slide Shows Using Resume Reading

#### **Saving and Sharing Presentations**

Packaging Presentations for CD Saving a Presentation as a PDF Document Saving a Presentation as a Video Sending a Presentation via Email Presenting a Slide Show Online Saving to a Storage Device

#### **Printing Your Presentation**

Understanding Printing Previewing Slides Printing Slides Printing Handouts Printing Notes Pages Printing the Outline Changing the Slide Orientation Submitting a Presentation for Feedback

#### **Getting Help**

Understanding How Help Works Using Tell Me Accessing the Help Window

### **Product Information**

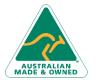

47 Greenaway Street Bulleen VIC 3105 Australia ABN 64 060 335 748

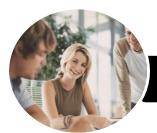

# **Operate Presentation Packages**

### Microsoft PowerPoint 2016

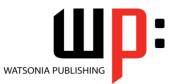

INFOCUS COURSEWARE

Product Code: INF985

ISBN: 978-1-925873-65-8

Navigating the Help Window Using Google to Get Help Using Smart Lookup Printing a Help Topic

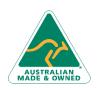

47 Greenaway Street Bulleen VIC 3105 Australia ABN 64 060 335 748 Phone: (+61) 3 9851 4000 Fax: (+61) 3 9851 4001 info@watsoniapublishing.com www.watsoniapublishing.com

## **Product Information**